## Chapter 2

#### **Processes and Threads**

2.1 Processes2.2 Threads2.3 Interprocess communication2.4 Classical IPC problems2.5 Scheduling

#### **Process Creation**

Principal events that cause process creation

- 1. System initialization
- Execution of a process creation system
- 1. User request to create a new process
- 2. Initiation of a batch job

#### Processes The Process Model

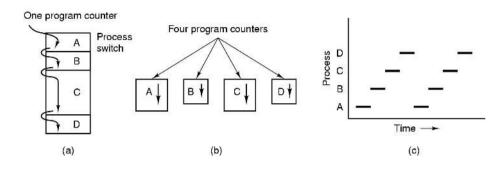

- Multiprogramming of four programs
- Conceptual model of 4 independent, sequential processes
- Only one program active at any instant

#### **Process Termination**

Conditions which terminate processes

- 1. Normal exit (voluntary)
- 2. Error exit (voluntary)
- 3. Fatal error (involuntary)
- 4. Killed by another process (involuntary)

#### **Process Hierarchies**

- Parent creates a child process, child processes can create its own process
- Forms a hierarchy
  - UNIX calls this a "process group"
- Windows has no concept of process hierarchy
  - all processes are created equal

## Process States (1)

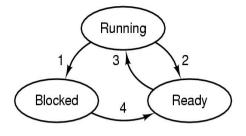

- Process blocks for input
   Scheduler picks another process
   Scheduler picks this process
   Input becomes available
- · Possible process states
  - running
  - blocked
  - ready
- Transitions between states shown

5

## Process States (2)

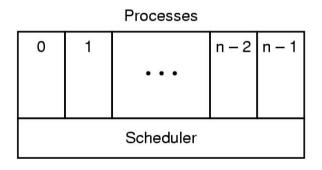

- Lowest layer of process-structured OS
  - handles interrupts, scheduling
- Above that layer are sequential processes

#### Implementation of Processes (1)

| Process management        | Memory management        | File management   |
|---------------------------|--------------------------|-------------------|
| Registers                 | Pointer to text segment  | Root directory    |
| Program counter           | Pointer to data segment  | Working directory |
| Program status word       | Pointer to stack segment | File descriptors  |
| Stack pointer             |                          | User ID           |
| Process state             |                          | Group ID          |
| Priority                  |                          |                   |
| Scheduling parameters     |                          |                   |
| Process ID                |                          |                   |
| Parent process            |                          |                   |
| Process group             |                          |                   |
| Signals                   |                          |                   |
| Time when process started |                          |                   |
| CPU time used             |                          |                   |
| Children's CPU time       |                          |                   |
| Time of next alarm        |                          |                   |

Fields of a process table entry

## Implementation of Processes (2)

1. Hardware stacks program counter, etc.

- 2. Hardware loads new program counter from interrupt vector.
- 3. Assembly language procedure saves registers.
- 4. Assembly language procedure sets up new stack.
- 5. C interrupt service runs (typically reads and buffers input).
- 6. Scheduler decides which process is to run next.
- 7. C procedure returns to the assembly code.
- 8. Assembly language procedure starts up new current process.

# Skeleton of what lowest level of OS does when an interrupt occurs

### Threads The Thread Model (1)

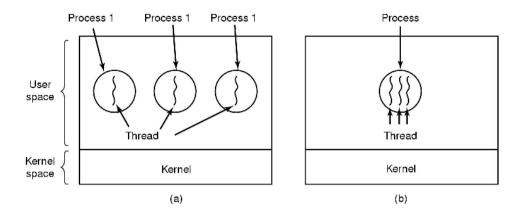

(a) Three processes each with one thread(b) One process with three threads

10

### The Thread Model (2)

| Per process items           | Per thread items |
|-----------------------------|------------------|
| Address space               | Program counter  |
| Global variables            | Registers        |
| Open files                  | Stack            |
| Child processes             | State            |
| Pending alarms              |                  |
| Signals and signal handlers |                  |
| Accounting information      |                  |

- Items shared by all threads in a process
- Items private to each thread

#### The Thread Model (3)

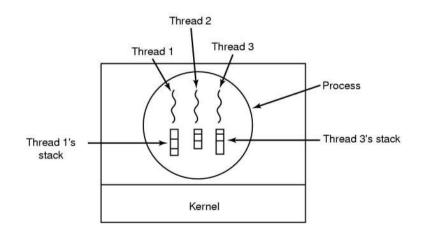

#### Each thread has its own stack

# Thread Usage (1)

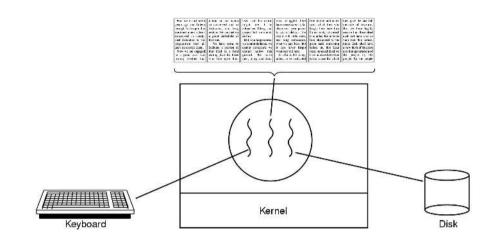

A word processor with three threads

13

## Thread Usage (3)

while (TRUE) {
 get\_next\_request(&buf);
 handoff\_work(&buf);
}

while (TRUE) {
 wait\_for\_work(&buf)
 look\_for\_page\_in\_cache(&buf, &page);
 if (page\_not\_in\_cache(&page)
 read\_page\_from\_disk(&buf, &page);
 return\_page(&page);
}

(a)

(b)

• Rough outline of code for previous slide

(a) Dispatcher thread(b) Worker thread

## Thread Usage (2)

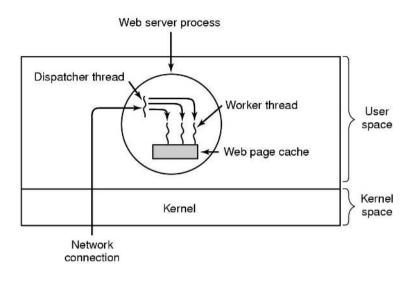

#### A multithreaded Web server

14

### Thread Usage (4)

| Model                   | Characteristics                                   |
|-------------------------|---------------------------------------------------|
| Threads                 | Parallelism, blocking system calls                |
| Single-threaded process | No parallelism, blocking system calls             |
| Finite-state machine    | Parallelism, nonblocking system calls, interrupts |

#### Three ways to construct a server

## Implementing Threads in User Space

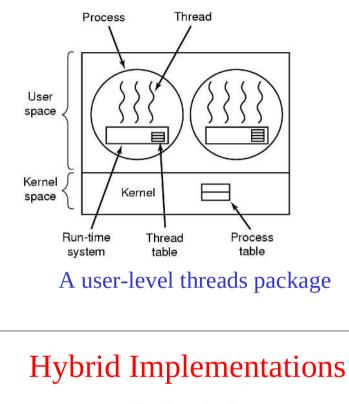

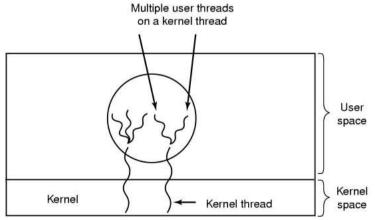

Multiplexing user-level threads onto kernel- level threads

# Implementing Threads in the Kernel

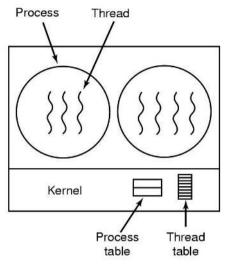

#### A threads package managed by the kernel

#### **Scheduler** Activations

- Goal mimic functionality of kernel threads
   gain performance of user space threads
- Avoids unnecessary user/kernel transitions
- Kernel assigns virtual processors to each process

   lets runtime system allocate threads to processors
- Problem: Fundamental reliance on kernel (lower layer) calling procedures in user space (higher layer)

## Pop-Up Threads

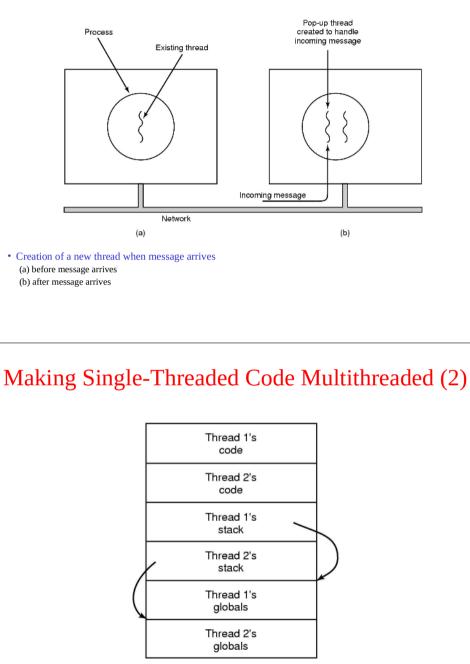

Threads can have private global variables

#### Making Single-Threaded Code Multithreaded (1)

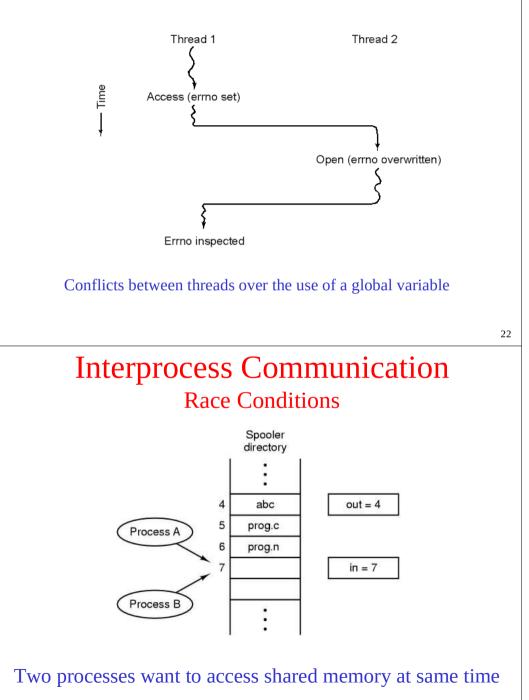

23

## Critical Regions (1)

Four conditions to provide mutual exclusion

- 1. No two processes simultaneously in critical region
- 2. No assumptions made about speeds or numbers of CPUs
- 3. No process running outside its critical region may block another process
- 4. No process must wait forever to enter its critical region

#### Critical Regions (2)

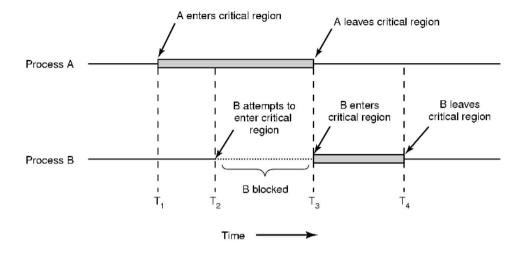

#### Mutual exclusion using critical regions

26

#### Mutual Exclusion with Busy Waiting (1)

| <pre>while (TRUE) {     while (turn != 0)</pre> | <pre>while (TRUE) {     while (turn != 1)</pre> |  |  |
|-------------------------------------------------|-------------------------------------------------|--|--|
| (a)                                             | (b)                                             |  |  |
| (a) Process 0. (b) Process 1.                   |                                                 |  |  |

#### Mutual Exclusion with Busy Waiting (2)

| #d                                                 | lefine FALSE 0<br>lefine TRUE 1<br>lefine N 2  | /* number of processes */                                                                                                    |
|----------------------------------------------------|------------------------------------------------|----------------------------------------------------------------------------------------------------|
|                                                    | t turn;<br>t interested[N];                    | /* whose turn is it? */<br>/* all values initially 0 (FALSE) */                                                                       |
|                                                    | id enter_region(int process);                  | /* process is 0 or 1 */                                                                                                    |
| {                                                  | int other;                                     | /* number of the other process */                                                                                                    |
| }                                                  | interested[process] = TRUE;<br>turn = process; | /* the opposite of process */<br>/* show that you are interested */<br>/* set flag */<br>ested[other] == TRUE) /* null statement */ ; |
| vo                                                 | id leave_region(int process)                   | /* process: who is leaving */                                                                                                    |
| {<br>}                                             | interested[process] = FALSE;                   | /* indicate departure from critical region */                                                                                         |
| Peterson's solution for achieving mutual exclusion |                                                |                                                                                                    |

27

#### Mutual Exclusion with Busy Waiting (3)

#### enter\_region:

TSL REGISTER,LOCK| copy lock to register and set lock to 1CMP REGISTER,#0| was lock zero?JNE enter\_region| if it was non zero, lock was set, so loopRET | return to caller; critical region entered

leave\_region: MOVE LOCK,#0 RET | return to caller

store a 0 in lock

#### Entering and leaving a critical region using the TSL instruction

29

#### Semaphores

#define N 100 typedef int semaphore; semaphore mutex = 1; semaphore empty = N; semaphore full = 0; /\* number of slots in the buffer \*/ /\* semaphores are a special kind of int \*/ /\* controls access to critical region \*/ /\* counts empty buffer slots \*/ /\* counts full buffer slots \*/

vaid producer(void)

int item:

while (TRUE) {
 item - produce item();
 down(&mpty):
 clown(&mutex);
 insort\_item(item);
 up(&mutex);
 up(&fmutex);
}

/\* TRUE is the constant 1 \*/ /\* generate something to put in buffer \*/ /\* decrement empty count \*/ /\* enter critical region \*/ /\* put new item in buffer \*/ % leave official region \*/

/\* increment count of full slots \*/

#### void consumer(void)

int item:

while (TRUF) {
 down(&full):
 down(&mutex):
 item = remove\_item():
 up(&mutex);
 up(&empty):
 consume item(item);
}

/\* infinite loop \*/ /\* decrement full count \*/ /\* enter ortifical region \*/ /\* take item from buffer \*/ /\* leave ortifical region \*/ /\* increment count of empty slots \*/ /\* do something with the item \*/

#### The producer-consumer problem using semaphores

#### Sleep and Wakeup

#define N 100 /\* number of slots in the buffer \*/ int count = 0; /\* number of items in the buffer \*/ void producer(void) int item: while (TRUE) { /\* repeat forever \*/ item = produce item(): /\* generate next item \*/ if (count == N) sleep(); /\* if buffer is full, go to sleep \*/ insert item(item); /\* put item in buffer \*/ /\* increment count of items in buffer \*/ count = count + 1: if (count == 1) wakeup(consumer): /\* was buffer empty? \*/ void consumer(void) int item: while (TRUE) { /\* repeat forever \*/ if (count == 0) sleep(); /\* if buffer is empty, got to sleep \*/ item = remove item(): /\* take item out of buffer \*/ count = count - 1: /\* decrement count of items in buffer \*/ if (count == N 1) wakeup(producer); /\* was buffer full? \*/ consume\_item(item): /\* print item \*/ Producer-consumer problem with fatal race condition

#### Mutexes

 mutex\_lock:
 TSL REGISTER,MUTEX
 | cop

 CMP REGISTER,#0
 | was

 JZE ok
 | if it

 CALL thread\_yield
 | mut

 JMP mutex\_lock
 | try a

 ok:
 RET | return to caller; critical region entered

copy mutex to register and set mutex to 1
was mutex zero?
if it was zero, mutex was unlocked, so return
mutex is busy; schedule another thread
try again later

mutex\_unlock: MOVE MUTEX,#0 RET | return to caller

| store a 0 in mutex

#### Implementation of *mutex\_lock* and *mutex\_unlock*

## Monitors (1)

monitor example integer i; condition c;

#### procedure producer();

•

end;

procedure consumer( );

•

end

end monitor;

Example of a monitor

33

### Monitors (3)

public class ProducerConsumer { static final int N = 100; // constant giving the buffer size static producer p = new producer(); // instantiate a new producer thread static consumer c = new consumer();// instantiate a new consumer thread static our monitor mon = new our monitor(); // instantiate a new monitor public static void main(String args[]) { p.start(); // start the producer thread c.start(); // start the consumer thread static class producer extends Thread { // run method contains the thread code public void run() { int item while (true) { // producer loop item = produce item(); mon.insert(item); private int produce item() { ... } // actually produce static class consumer extends Thread { public void run() { run method contains the thread code int item: while (true) { // consumer loop item = mon.remove(); consume\_item (item); private void consume\_item(int item) { ... } // actually consume Solution to producer-consumer problem in Java (part 1)

## Monitors (2)

procedure producer;

monitor ProducerConsumer condition full, empty; integer count: procedure insert(item: integer); begin **if** count = N **then** wait(*full*); insert\_item(item); count := count + 1;**if** *count* = 1 **then signal**(*empty*) end: function remove: integer; begin **if** count = 0 **then wait**(empty); remove = remove item; count := count - 1: if count = N - 1 then signal(full) end; count := 0;

begin
 while true do
 begin
 item = produce\_item;
 ProducerConsumer.insert(item)
 end
end;
procedure consumer;
begin
 while true do
 begin
 item = ProducerConsumer.remove;
 consume\_item(item)
 end
end;

#### • Outline of producer-consumer problem with monitors

- only one monitor procedure active at one time

– buffer has *N* slots

end monitor:

#### Monitors (4)

```
static class our monitor
                                       // this is a monitor
  private int buffer[] = new int[N];
  private int count = 0, lo = 0, hi = 0; // counters and indices
  public synchronized void insert(int val) {
     if (count == N) go_to_sleep(); // if the buffer is full, go to sleep
    buffer [hi] = val;
                                       // insert an item into the buffer
    hi = (hi + 1) \% N:
                                       // slot to place next item in
                                       // one more item in the buffer now
    count = count + 1;
     if (count == 1) notify();
                                       // if consumer was sleeping, wake it up
  public synchronized int remove() {
    int val:
    if (count == 0) go_to_sleep(); // if the buffer is empty, go to sleep
    val = buffer [lo];
                                       // fetch an item from the buffer
    lo = (lo + 1) \% N;
                                       // slot to fetch next item from
    count = count - 1;
                                       // one few items in the buffer
    if (count == N - 1) notify();
                                       // if producer was sleeping, wake it up
    return val;
 private void go to sleep() { try{wait();} catch(InterruptedException exc) {};}
```

#### Solution to producer-consumer problem in Java (part 2)

36

#### **Message** Passing

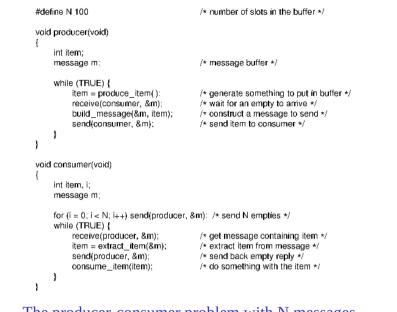

The producer-consumer problem with N messages

## Dining Philosophers (1)

- Philosophers eat/think
- Eating needs 2 forks
- Pick one fork at a time
- How to prevent deadlock

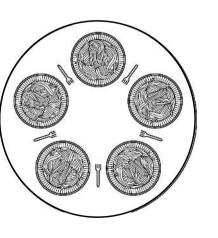

#### Barriers

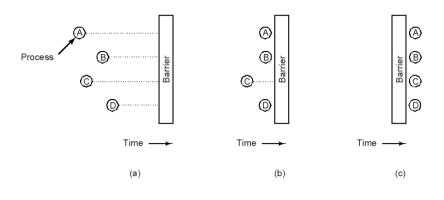

#### • Use of a barrier

- processes approaching a barrier
- all processes but one blocked at barrier
- last process arrives, all are let through

## Dining Philosophers (2)

#### #define N 5

void philosopher(int i)

while (TRUE) {
 think();
 take\_fork(i);
 take\_fork((i+1) % N);
 eat();
 put\_fork(i);
 put\_fork((i+1) % N);

/\* number of philosophers \*/

/\* i: philosopher number, from 0 to 4 \*/

| /* | philosopher is thinking */               |
|----|------------------------------------------|
| /* | take left fork */                        |
| /* | take right fork; % is modulo operator */ |
| /* | yum-yum, spaghetti */                    |
| /* | put left fork back on the table */       |
| /* | put right fork back on the table */      |

A <u>non</u>solution to the dining philosophers problem

### Dining Philosophers (3)

#define N 5 #define LEFT (i+N-1)%N #define RIGHT (i+1)%N #define THINKING 0 #define HUNGRY 1 #define EATING 2 typedef int semaphore; int state[N]; semaphore mutex = 1; semaphore s[N]: void philosopher(int i)

while (TRUE) {
 think();
 take\_forks(i);
 eat();
 put\_forks(i);
}

```
/* number of i's right neighbor */

/* philosopher is thinking */

/* philosopher is trying to get forks */

/* philosopher is eating */

/* semaphores are a special kind of int */

/* array to keep track of everyone's state */

/* mutual exclusion for critical regions */

/* one semaphore per philosopher */

/* i: philosopher number, from 0 to N-1 */

/* repeat forever */

/* philosopher is thinking */

/* acquire two forks or block */

/* yum-yum, spaghetti */

/* put both forks back on table */
```

/\* number of philosophers \*/

/\* number of i's left neighbor \*/

#### Solution to dining philosophers problem (part 1) <sub>41</sub>

## The Readers and Writers Problem

| typedef int semaphore;<br>semaphore mutex = 1;<br>semaphore db = 1;<br>int re = 0;                                                                                                    | /* use your imagination */<br>/* controls access to 'rc' */<br>/* controls access to the database */<br>/* # of processes reading or wanting to */                                                                                                    |
|----------------------------------------------------------------------------------------------------|----------------------------------------------------------------------------------------------------|
| <pre>void reader(void) {     while (TRUF) {         down(&amp;mutex);         rc = rc + 1;         if (rc == 1) down(&amp;db);         up(&amp;mutex);         read_data_basc();         down(&amp;mutex);         rc = rc = 1;         if (rc == 0) up(&amp;db);         up(&amp;mutex);         use data read();     } }</pre> | <pre>/* repeat forever */ /* get exclusive access to 'rd' */ /* one reader more now */ /* if this is the first reader */ /* release exclusive access to 'rd' */ /* access the data */ /* get exclusive access to 'rd' */ /* one reader fower now */ /* if this is the last reader */ /* release exclusive access to 'rd' */ /* nonoritical region */</pre> |
| <pre>void writer(void) {     while (TRUE) {         think up data();         down(&amp;db);         write data base();         up(&amp;db);     } }</pre>                                                                                                    | /* repeat forever */<br>/* noncritical region */<br>/* got occlusive access */<br>/* update the data */<br>/* release exclusive access */                                                                                                    |
| A solution to the r                                                                                                    | eaders and writers problem                                                                                                    |

# Dining Philosophers (4)

```
void take forks(int i)
                                       /* i: philosopher number, from 0 to N-1 */
                                       /* enter critical region */
     down(&mutex);
     state[i] = HUNGRY:
                                       /* record fact that philosopher i is hungry */
    test(i);
                                       /* try to acquire 2 forks */
    up(&mutex);
                                       /* exit critical region */
    down(&s[i]):
                                       /* block if forks were not acquired */
void put forks(i)
                                       /* i: philosopher number, from 0 to N 1 */
    down(&mutex);
                                       /* enter critical region */
     state[i] = THINKING;
                                       /* philosopher has finished eating */
    test(LEFT);
                                       /* see if left neighbor can now eat */
    test(RIGHT).
                                       /* see if right neighbor can now eat */
    up(&mutex);
                                       /* exit critical region */
void test(i)
                                       /* i: philosopher number, from 0 to N -1 */
    if (state[i] == HUNGRY && state[LEFT] != EATING && state[RIGHT] != EATING) {
          state[i] = EATING;
         up(&s[i]);
```

#### Solution to dining philosophers problem (part 2) 42

# The Sleeping Barber Problem (1)

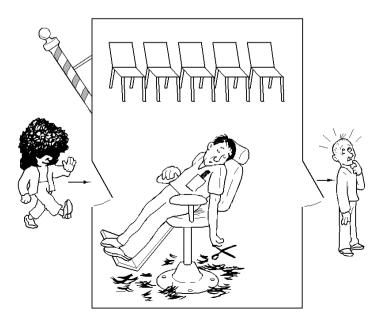

### The Sleeping Barber Problem (2)

| -                                                                                                    |                                                                                                    |
|----------------------------------------------------------------------------------------------------|----------------------------------------------------------------------------------------------------|
| #define CHAIRS 5                                                                                                    | /* # chairs for waiting customers */                                                                                                    |
| typedef int semaphore:                                                                                                    | /* use your imagination */                                                                                                    |
| semaphore customers = 0;<br>semaphore barbers = 0;<br>semaphore mutex = 1;<br>int waiting = 0;                                                                                                    | /* # of customers waiting for service */<br>/* # of barbers waiting for customers */<br>/* for mutual exclusion */<br>/* customers are waiting (not being cut) */                                                                                                    |
| <pre>void barber(void) {     while (TRUE) {         down(&amp;customers);         down(&amp;mutex);         waiting = waiting = 1;         up(&amp;barbers);         up(&amp;mutex);         cut_hair();     } }</pre>                                                   | /* go to sleep if # of customers is 0 */<br>/* acquire access to 'waiting customers */<br>/* decrement count of waiting customers */<br>/* one barber is now ready to cut hair */<br>/* release 'waiting' */<br>/* cut hair (outside critical region) */                                                             |
| <pre>void customer(void) {     down(&amp;mutex);     if (waiting &lt; CHAIRS) {         waiting = waiting + 1;         up(&amp;customers);         up(&amp;mutex);         down(&amp;barbers);         get haircut();     } else {         up(&amp;mutex);     } }</pre> | /* enter critical region */<br>/* if there are no free chairs, leave */<br>/* increment count of waiting customers */<br>/* wake up barber if necessary */<br>/* release access to 'waiting' */<br>/* go to sleep if # of free barbers is 0 */<br>/* be seated and be serviced */<br>/* shop is full; do not wait */ |
| }                                                                                                    | Solution to sleeping barber problem.                                                                                                    |

## Introduction to Scheduling (2)

#### All systems

Fairness - giving each process a fair share of the CPU Policy enforcement - seeing that stated policy is carried out Balance - keeping all parts of the system busy

#### Batch systems

Throughput - maximize jobs per hour Turnaround time - minimize time between submission and termination CPU utilization - keep the CPU busy all the time

#### Interactive systems

Response time - respond to requests quickly Proportionality - meet users' expectations

#### **Real-time systems**

Meeting deadlines - avoid losing data Predictability - avoid quality degradation in multimedia systems

## Scheduling Introduction to Scheduling (1)

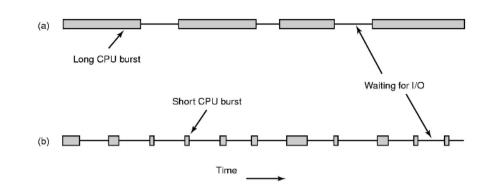

- Bursts of CPU usage alternate with periods of I/O wait
  - a CPU-bound process
  - an I/O bound process

Scheduling in Batch Systems (1)

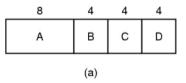

| 4   | 4 | 4 | 8 |
|-----|---|---|---|
| в   | С | D | A |
| (b) |   |   |   |

#### An example of shortest job first scheduling

47

45

## Scheduling in Batch Systems (2)

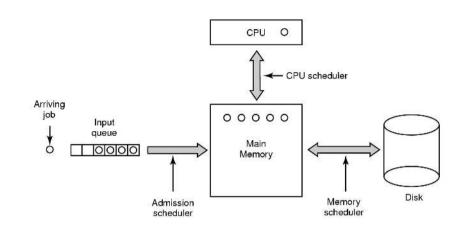

Three level scheduling

## Scheduling in Interactive Systems (2)

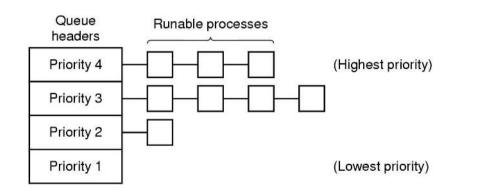

#### A scheduling algorithm with four priority classes

## Scheduling in Interactive Systems (1)

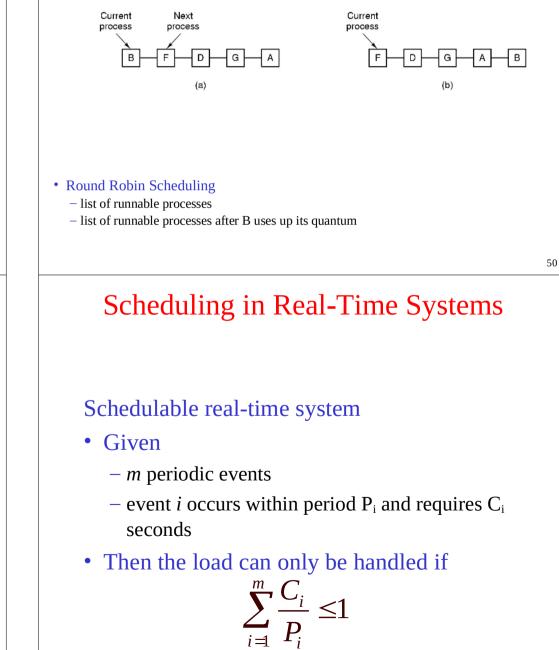

#### Policy versus Mechanism

- Separate what is <u>allowed</u> to be done with <u>how</u> it is done
  - a process knows which of its children threads are important and need priority
- Scheduling algorithm parameterized

   mechanism in the kernel
- Parameters filled in by user processes
  - policy set by user process

53

### Thread Scheduling (2)

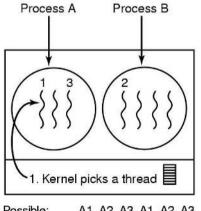

Possible: A1, A2, A3, A1, A2, A3 Also possible: A1, B1, A2, B2, A3, B3

Possible scheduling of kernel-level threads

- 50-msec process quantum
- threads run 5 msec/CPU burst

# Thread Scheduling (1)

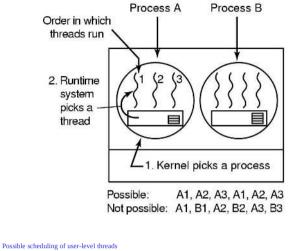

Possible scheduling of user-level thr
 50-msec process quantum
 threads run 5 msec/CPU burst